# Simple IPs Manager Скачать бесплатно без регистрации (April-2022)

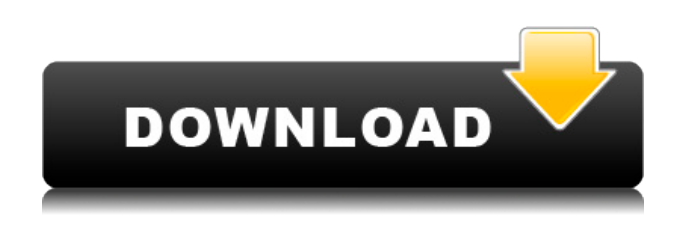

# **Simple IPs Manager Crack Download [Win/Mac]**

Simple IPs Manager Download With Full Crack — кроссплатформенный сетевой менеджер. Тестировалось на следующих операционных системах: Windows 7, 8. Программа проста в использовании даже для опытных пользователей. Если вы новичок в сетевых технологиях, вы можете изучить приложение, чтобы лучше понять, как ведет себя ваша сеть. Если вы новичок в этой операционной системе или даже если вы используете ее годами, пришло время перейти на Windows 10 Fall Creators Update для этой новой ОС на вашем ПК. Чтобы убедиться, что на вашем компьютере установлены новейшие функции, перейдите в Центр обновления Windows и убедитесь, что вы используете последнюю версию этой ОС от Microsoft. Если вы не знаете, как это слелать, просто выполните следующие действия: Шаг 1 — Убедитесь, что у вас есть доступ в Интернет. Это необходимо, чтобы проверить, доступно ли обновление для ОС. Если вы не можете перемещаться по Центру обновления Windows, просто щелкните значок стрелки рядом с полем поиска. У вас есть варианты выбора для запуска Центра обновления Windows: загрузите автономную установку, проверьте наличие более свежей версии и установите последнее обновление. Шаг 2. Установите обновление Fall Creators. Если вы решили продолжить, вам нужно выбрать способ установки: загрузить автономную установку, проверить наличие более свежей версии и установить последнее обновление. Шаг 3. Перезагрузите компьютер. После установки и перезапуска обновление будет установлено через несколько дней. Нетрудно догадаться, что это обновление для последней версии ОС Windows 10, поэтому вы можете свободно использовать новые функции и инновации, как всегда делали это раньше. При желании также можно вернуться к предыдущей версии с помощью Центра обновления Windows в разделе «Дополнительные параметры». Эта функция очень полезна, если вы новичок в операционной системе или в настоящее время

находитесь в процессе перехода на последнюю версию ОС.Если вы хотите проверить, является ли ОС последней версией, просто перейдите в «Пуск» — «Параметры» — «Обновление и безопасность» — «Обновление Windows» и убедитесь, что версия Windows 10, которую вы используете, является последней. С последней версией Windows 10 ваш общий опыт значительно улучшится. Это система, которая адаптируется к вашим конкретным потребностям. Это новая ОС, которую вам нужно изучить, и, как видите, изменения прямо на вашем компьютере. На данный момент обновление Fall Creators доступно для загрузки с

# **Simple IPs Manager Torrent (Activation Code) [Mac/Win]**

· Сканировать диапазон IP удобно, когда к вашим хостам нужно добавить несколько компьютеров · Команда Ping IPs позволяет проверить подключение к целевым хостам. · Поддержка пробуждения по локальной сети · Бесплатную версию можно скачать без ограничений Скриншот простого диспетчера IP-адресов: Вам нравится приложение Simple IPs Manager Crack Free Download и его функции? Пожалуйста, оцените его своим голосом и напишите комментарий, если вы согласны или не согласны. О будущем Linux FutureLinux — это технический журнал об операционной системе Linux, обзорах аппаратного обеспечения, обзорах приложений и некоторых технологических новостях. Цель FutureLinux состоит в том, чтобы представить ряд бесплатных программных приложений, разработанных для улучшения вашего повседневного опыта работы с компьютером. Эволюция трехчленной модели Marmozet и др. для индивидуальных вариаций. Трехчленная модель Marmozet et al. для индивидуальной вариации расширена за счет включения коррелированных ошибок и ограничения частичного порядка. Показана связь между моделью и методом оценки генетических параметров. Также разработана интуитивно понятная система для ее реализации и компьютерная программа для расчета оценок максимального правдоподобия параметров модели. Показано, что результаты, полученные при использовании алгоритма последовательного квадратичного программирования для оценивания. эквивалентны результатам, полученным при использовании метода, предложенного Morerio et al. (1984). Свойства предложенной модели исследуются на смоделированных и реальных данных. ЗАРЕГИСТРИРОВАНО НЕ ДЛЯ ПУБЛИКАЦИИ 13 ИЮНЯ 2010 ГОДА МОЛЛИ К. ДУАЙЕР, Клерк 1eaed4ebc0

#### **Simple IPs Manager**

Simple IPs Manager — это инструмент, который позволяет вам получить доступ ко многим распространенным сетевым задачам. К ним относятся поиск IP, запуск ping, выполнение traceroute, просмотр подробной информации о найденном компьютере, а также множество других полезных функций. Более... Существует множество различных методов аутентификации, доступных для компьютеров и устройств для доступа к сети. Тип используемой аутентификации зависит от ваших потребностей в безопасности. В некоторых ситуациях нет необходимости в надежном методе аутентификации. Реквизиты для входа Учетные данные — это механизмы проверки подлинности, в которых хранится информация для входа в систему. Автоматический вход Большинство пользователей Windows знакомы с автоматическим входом в систему. Автоматический вход использует ваше имя пользователя и пароль для входа на ваш компьютер. Локальные аккаунты Локальные учетные записи — это учетные записи, специально созданные на компьютере, на который вы хотите войти. Вы можете использовать локальные учетные записи, если хотите предоставить доступ к компьютеру, не имеющему доступа в Интернет, другому пользователю, у которого есть доступ в Интернет. Вы можете сохранить сетевые учетные данные для локального пользователя, выполнив следующие действия. 1. Выберите Настройки. 2. Выберите Сеть. 3. Выберите «Изменить автоматический вход». 4. Выберите «Использовать эту учетную запись на этом компьютере», а затем выберите учетную запись. Пароль из восьми символов вводится в качестве имени пользователя. Вопросы безопасности Секретные вопросы позволяют избежать неудобств, связанных с вводом пароля, и вместо этого ответить на секретный вопрос. Вы можете использовать этот метод аутентификации, если хотите ограничить доступ к своему компьютеру. Вы можете потребовать, чтобы пользователи ответили на вопрос и предоставили конкретный ответ. Вы можете выбрать один из пяти типов контрольных вопросов. Вы можете добавить до пяти вопросов. защитный пин-код Защитный штифт — это форма пароля. Система генерирует для вас пароль и запрашивает пароль для входа в систему. Надежные пароли Когда вы применяете надежный пароль к своей учетной записи для входа в систему, важно, чтобы вы использовали пароль, который не будет легко угадать. Ваш надежный пароль должен соответствовать следующим требованиям: Вы можете использовать сохраненные имя пользователя и пароль для входа в свою учетную запись в локальной сети. Компьютер, на который вы хотите войти, должен находиться в том же месте, что и ваш компьютер. Эта программа предназначена для активации при загрузке. При запуске системы эта программа автоматически проверяет наличие новых версий Windows XP и находит информацию об обновлении для применения. Он также проверит наличие обновлений для Windows NT/2000/8/2003/2008/VISTA/WIN7/2012 и выполнит откат обновления.

# **What's New in the Simple IPs Manager?**

Это небольшой инструмент, который может предоставить много информации о сетевых компьютерах и найденных IP-адресах. Делает то, что обещает. Плюсы: - Возможность пинговать IP-адреса и MAC-адреса - Может отображать IP в таблице или в дереве - Показывает MAC-адреса - Он прост в использовании, но я не нашел, в каком формате можно сохранять результаты трассировки; если кто знает отпишитесь Минусы: - Незначительная графическая проблема с расположением иконок при их отображении Делиться: Избранные комментарии Пи Джей Меррик 21.06.2014 Что я могу сказать? Наконец, ОС Windows, которая не нарушает чью-либо личную жизнь и не заставляет меня чувствовать себя преступником из-за использования Windows. (Читайте: я могу присоединиться к культуре других хакеров и использовать Windows и все меры безопасности на ней. Новая ОС просто работает и делает то, что я хочу, без каких-либо нелепых и ненужных вопросов с моей стороны. Это должно быть по умолчанию, или, по крайней мере, рекомендуемая ОС для всех.) Плюсы: - Мне удобно пользоваться Windows 7, поэтому «инновация» реализована наилучшим образом. - Практически нулевая установка библиотек и прочего на мой компьютер - Быстрое время загрузки - Что я хочу (CMDPROMPT, службы терминалов, проводник, сеть и т. д.) Минусы: - Медлительность и реклама - Это реклама к черту и обратно! - Пользовательский интерфейс Metro имеет худшее удобство использования (и размещение) из когда-либо изобретенных. Делиться: Джанни Грибаудо 21.06.2014 Я не могу найти ссылку «Бесплатная загрузка» внизу сайта загрузки. Разве это не там? Избранные комментарии Клайв М. Линн 12.10.2016 Я просто хочу сказать тебе, что у тебя двое замечательных детей. Я хотел бы сделать то же самое. Написать комментарий вялый 22.11.2017 Сломанная установка Установил его, а он говорит, что у меня неверный ключ Windows для этой установки, и установка не будет продолжена. Я нашел множество жалоб на пользовательский интерфейс Metro через Google.Во-первых, панель приложений намного меньше в левой или правой части экрана в зависимости от того,

# **System Requirements:**

Windows XP с пакетом обновления 3 Windows Vista SP2 Windows 7 с пакетом обновления 1 Mac OS X 10.6.8 10.8.2 или выше Google Chrome (или Mozilla Firefox, если вам нравится загружать что-то) Вам не нужна Steam-версия карт A Tale of Two Adventure, чтобы использовать этот мод. Он должен нормально работать с любой версией карт. Однако он не включает Мастерскую Steam, так как это требует дополнительной работы. Вместо этого вы можете использовать собственную копию карт и заменить файл .map